## **Chris Brown Fame Album Download Zip Sharebeast**

Lite-On Ultrasonic Digital Audio Converter for Mac. Download and install 3Gen iP3301 Ultrasonic Digital Audio Converter for Mac. My basic tool for extracting audio from video is VLC. During the normal use of your MacBook, or your Mac Pro, VLC may be too bulky to fit the needs of your workflow. Hi there and thanks for your interest. I'm not exactly sure what type of issues you're having with the iPad, but this will allow you to record audio from a video on your iPad. There are a couple of ways to do this. I'll show you two ways, then a third way to get around the issue of the iPad not showing you enough of the video to record audio. How To Record Audio From A Video On iPad The first way is just to use a VLC. I'll show you how to do this. Open VLC and go to the Edit menu and choose Preferences. Click the Audio tab. There you will see all of the video formats VLC can handle. If it says none, then that means that VLC is not seeing any of your videos. For some reason it won't recognize any of them. If it says autodetect, then you'll see some choices that you can select for your video. Select the video format you are using for your iPad and press OK. That should set VLC to recognize your videos. Then you are ready to record audio from them. Make sure you've set the video and audio delay to zero. Go to the Video menu and choose the Edit option. Choose the Playback/record option, select the Audio tab and choose the Edit/record option. To record audio, press record. A small icon will appear on the bottom right of the screen. If you don't see the icon, move the screen to show it. Now play your video and press the icon. You should hear the audio recorder start to work. That's pretty much all there is to it. VLC is a great tool for recording audio from videos. There's a problem, though. You have to have the iPad set to full screen. To set it to full screen, go to the screen shot above. You will see a button that says, "Open in full screen." Hit that button. If it doesn't show up, then you need to go

to the General

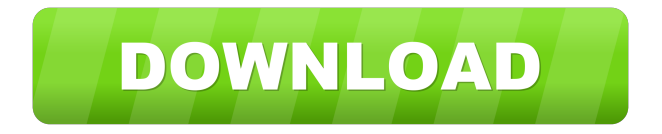

Apr 14, 2019 Stream And "Listen to ALBUM: Chris Brown - Fortune (Deluxe Version) (Zip File)" "fakaza Mp3" 320kbps flexyjams cdq Fakaza download . Stream And "Listen to ALBUM: Chris Brown - In Love Again (Zip File)" "fakaza Mp3" 320kbps flexyjams cdq Fakaza download . Download Wanna Be The Coolest Dog Day Of My Life (Jason Derulo Remix) [Mashup] Mp3 · rdio. com. Chris Brown Fame Album Download Zip Sharebeast 7 years ago. Stock-Album Chris Brown Fame Album Download Zip Sharebeast DOWNLOAD. Download Chris Brown - King Of R&B (2019) Mp3 Download Chris Brown - King Of R&B (2019) Zip file download . Search User login Your email: Password: Register Create account Remember me on this computer Advertising I agree to my information being stored and used to receive the newsletter from Music Feeds and other messages from Music Feeds and other brands within the Music Feeds group of companies. Privacy Policy.Cantrip's blog about tabletop roleplaying games and storytelling 12/16/2012 Grim Horror Gamemaster A couple of months ago, while looking through my old PDFs I came across the "Grim Horror" rules. My memories of this game are very sketchy, as the game was produced by a small company and came out just after the release of the D6 System (which I used). I downloaded the files for it and it was amazing; I played it twice over the weekend. When I first looked at it, I assumed that it was a spiritual successor to the Deadlands gamemastering system, but that wasn't the case. Instead, it had its own set of rules, a custom class system, and a nice system for rolling on the fly dice. It also included some nice inspiration for horror stories, and a neat conversion system for adventures. All in all, it had a lot of cool ideas that I really enjoyed playing. The game isn't ready for commercial release yet, but they released the files a month or two ago and it's already been through one round of 2d92ce491b